# Where we are at:

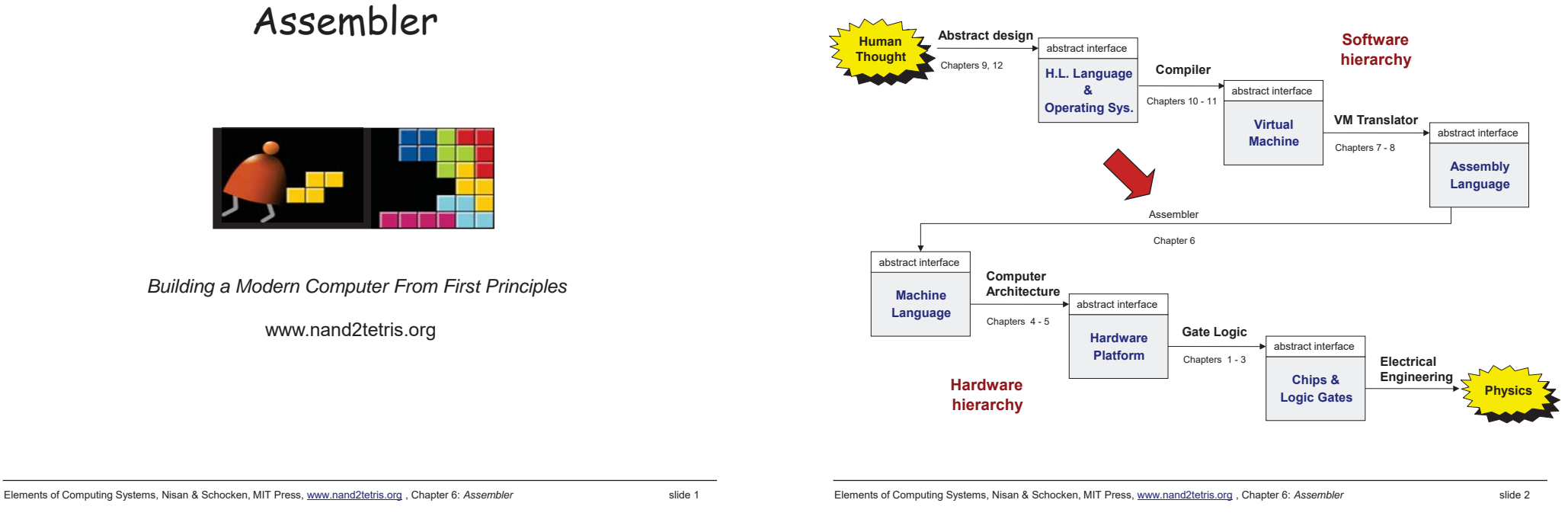

# Why care about assemblers?

- Assemblers employ nifty programming tricks
- Assemblers are the first rung up the software hierarchy ladder
- An assembler is a translator of a simple language
- Writing an assembler = low-impact practice for writing compilers.

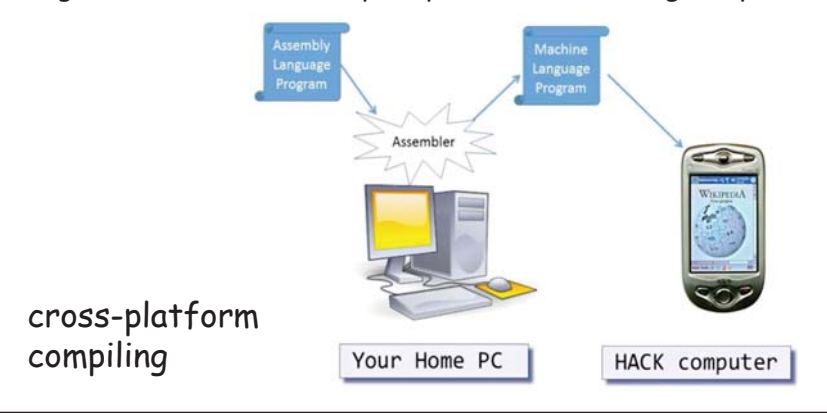

Elements of Computing Systems, Nisan & Schocken, MIT Press, www.nand2tetris.org, Chapter 6: Assembler **substandances** slide 3

# Assembly example

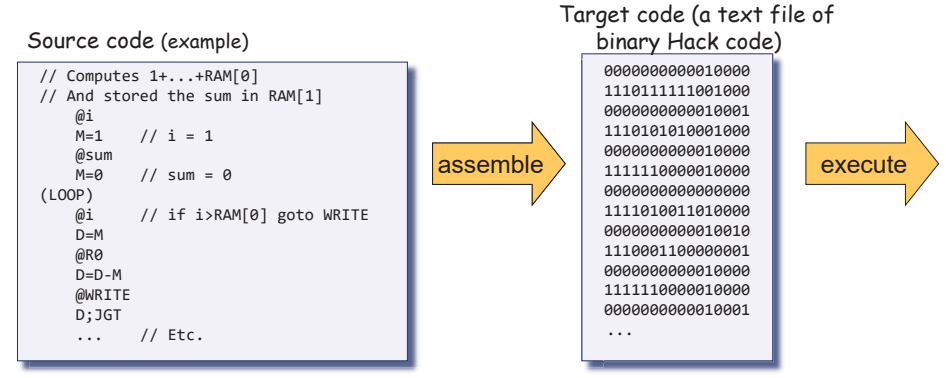

## The program translation challenge

- Extract the program's semantics from the source program, using the syntax rules of the source language
- Re-express the program's semantics in the target language, using the syntax rules of the target language

#### Assembler = simple translator

- $\mathcal{L}_{\mathcal{A}}$ Translates each assembly command into one or more binary machine instructions
- Handles symbols (e.g. i, sum, LOOP, ...).

# Revisiting Hack low-level programming: an example

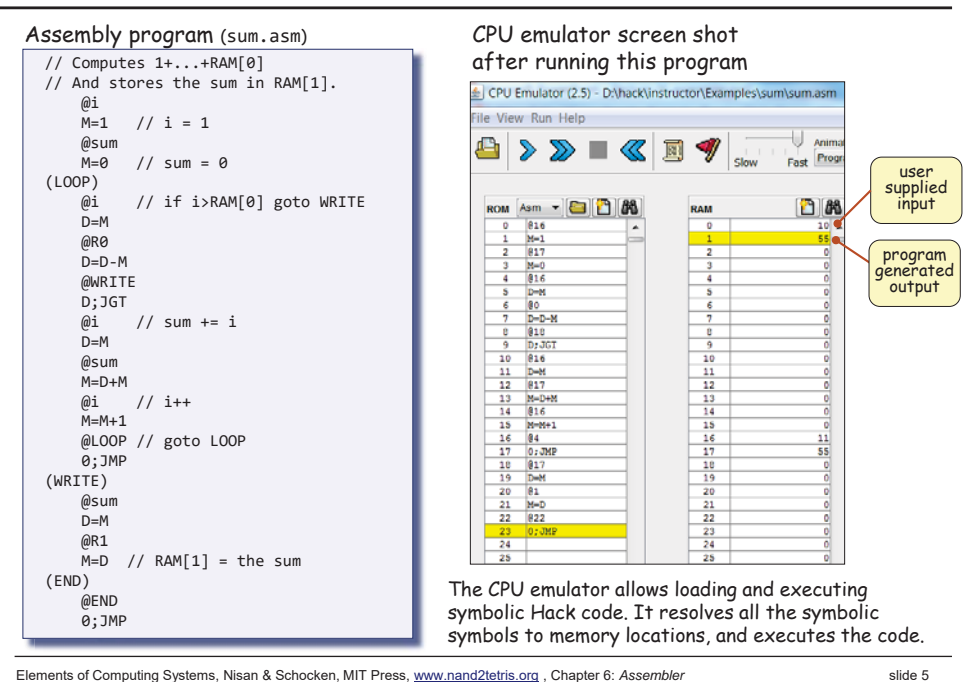

# The assembler's view of an assembly program

#### // Computes 1+...+RAM[0] // And stores the sum in RAM[1]. @i  $M=1$  // i = 1 @sum  $M=0$  // sum = 0 (LOOP) @i // if i>RAM[0] goto WRITE  $D=M$ @R0 D=D-M @WRITE  $D:16T$  $\omega$ i // sum += i D=M @sum  $M = D + M$  $\omega$ i // i++  $M=M+1$ @LOOP // goto LOOP 0;JMP (WRITE) @sum D=M @R1  $\overline{M}$ =D // RAM[1] = the sum (END) @END 0;JMP Assembly program

# Assembly program = a stream of text lines, each being one of the following:

- White space
	- Empty lines/indentation
	- Line comments
	- In-line comments

# The assembler's view of an assembly program

#### Assembly program

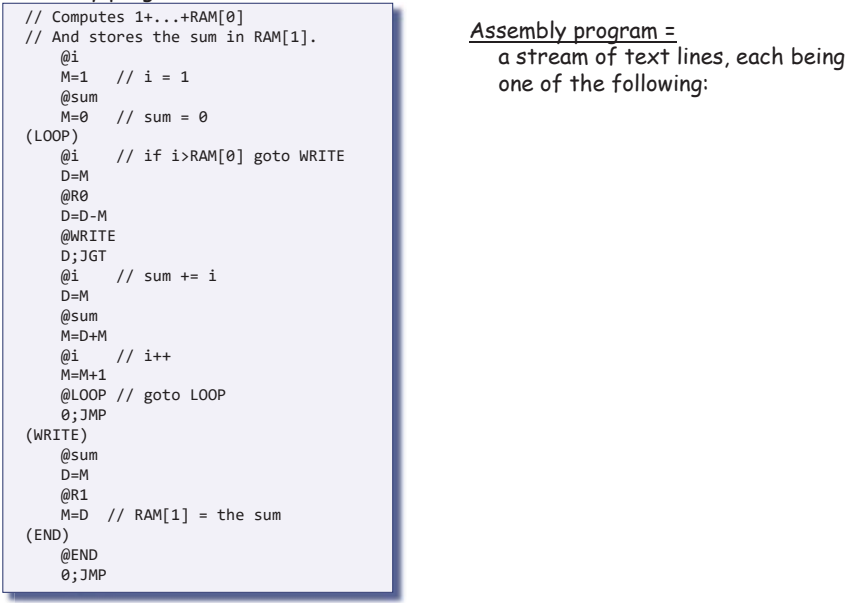

Elements of Computing Systems, Nisan & Schocken, MIT Press, www.nand2tetris.org, Chapter 6: Assembler **substandances** slide 6

# The assembler's view of an assembly program

#### Assembly program

// Computes 1+...+RAM[0] // And stores the sum in RAM[1]. @i  $M=1$  // i = 1 @sum  $M=0$  // sum = 0 (LOOP) @i // if i>RAM[0] goto WRITE  $D=M$ @R0 D=D-M @WRITE  $D:IGT$  $\omega$ i // sum += i  $D=M$ @sum  $M = D + M$  $\omega$ i // i++  $M=M+1$ @LOOP // goto LOOP 0;JMP (WRITE) @sum  $D=M$ @R1  $\overline{M}$ =D // RAM[1] = the sum (END) @END 0;JMP

## Assembly program =

a stream of text lines, each being one of the following:

- White space
	- Empty lines/indentation

of the following:

- Line comments
- In-line comments
- $\square$  Instructions
	- A-instruction
	- $\square$  C-instruction

# The assembler's view of an assembly program

## Assembly program

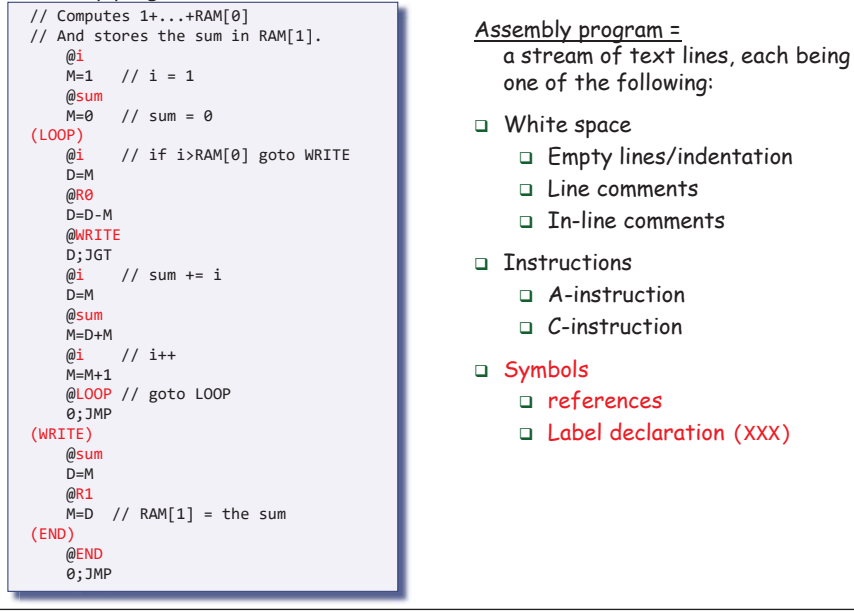

#### Elements of Computing Systems, Nisan & Schocken, MIT Press, www.nand2tetris.org, Chapter 6: Assembler **black** 9 slide 9

# White space

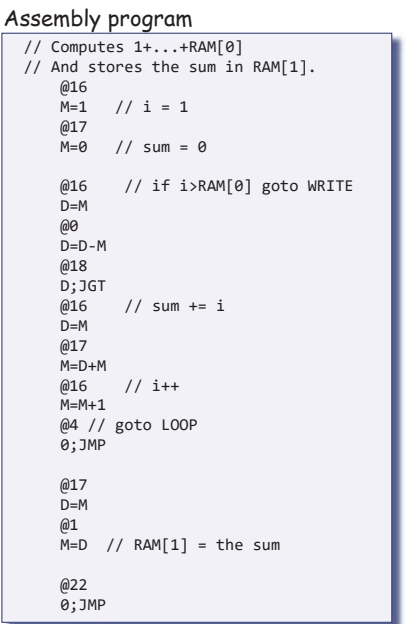

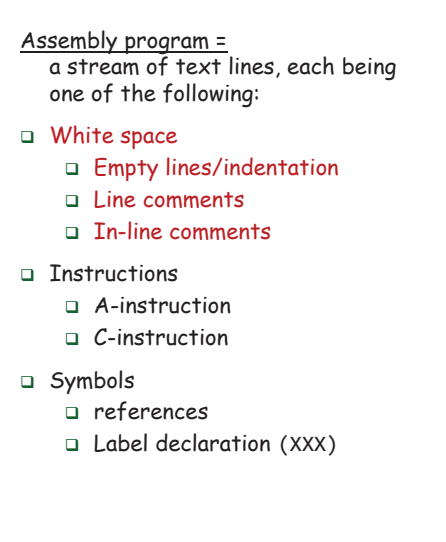

# The assembler's view of an assembly program

## Assembly program

14

 $\mathsf{I}_2$ l,

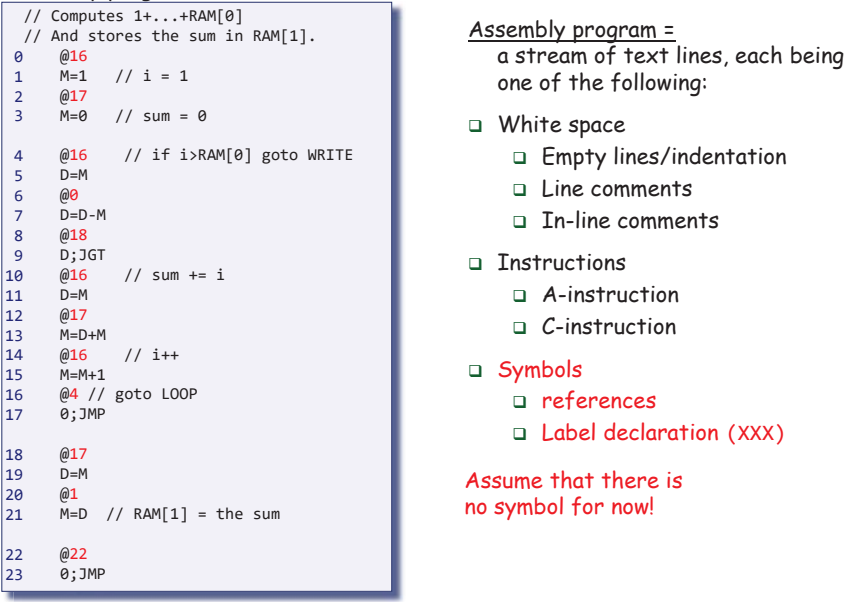

Elements of Computing Systems, Nisan & Schocken, MIT Press, www.nand2tetris.org , Chapter 6: *Assembler* slide 10

# White space  $\rightarrow$  ignore/remove them

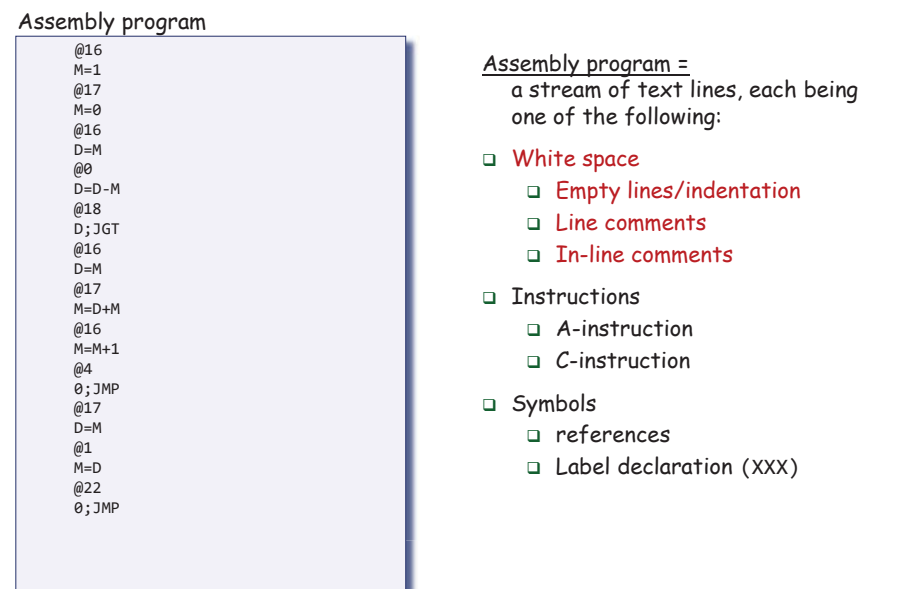

# Instructions  $\rightarrow$  binary encoding

#### Assembly program

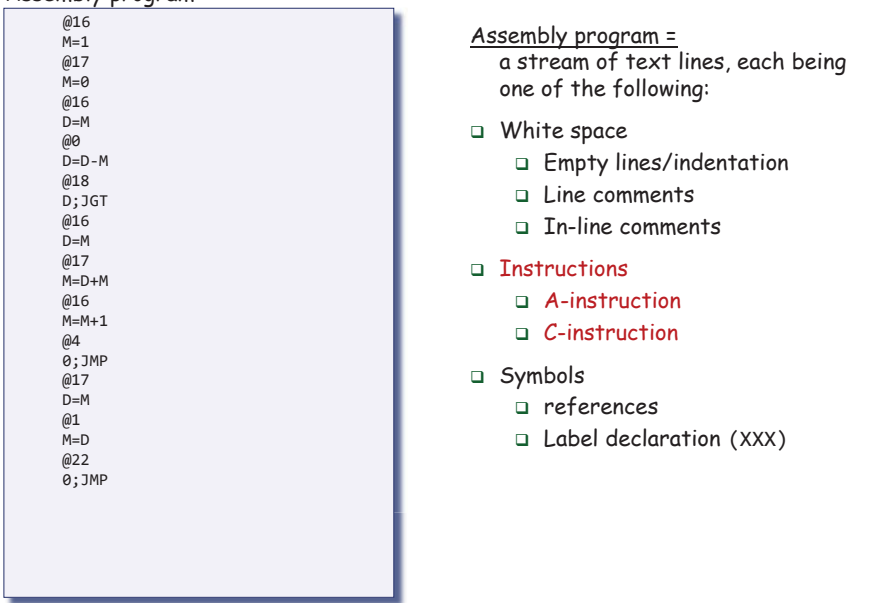

#### Elements of Computing Systems, Nisan & Schocken, MIT Press, www.nand2tetris.org , Chapter 6: *Assembler* slide 13

# Translating / assembling C-instructions

*dest*=*comp*;*jump* // Either the *dest* or *jump* fields may be empty. **Symbolic:** // If *dest* is empty, the "=" is ommitted; // If *jump* is empty, the ";" is omitted.

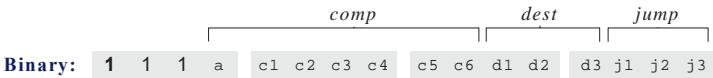

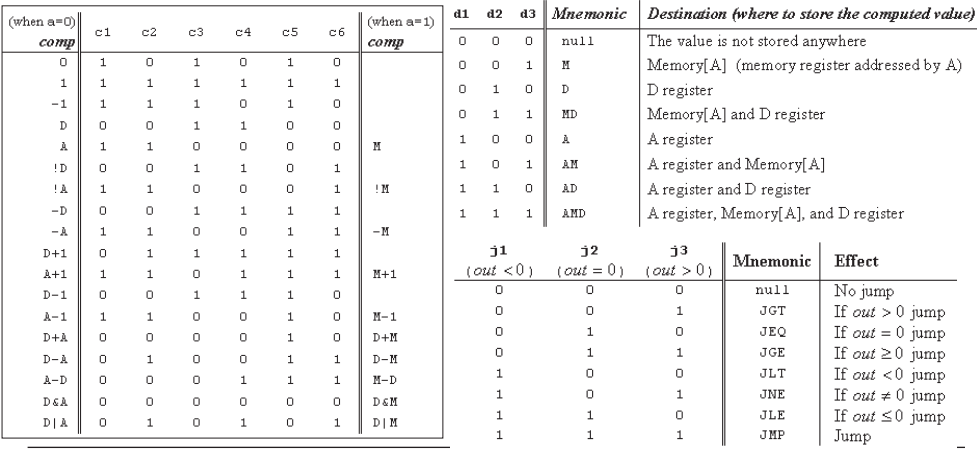

# Translating / assembling A-instructions

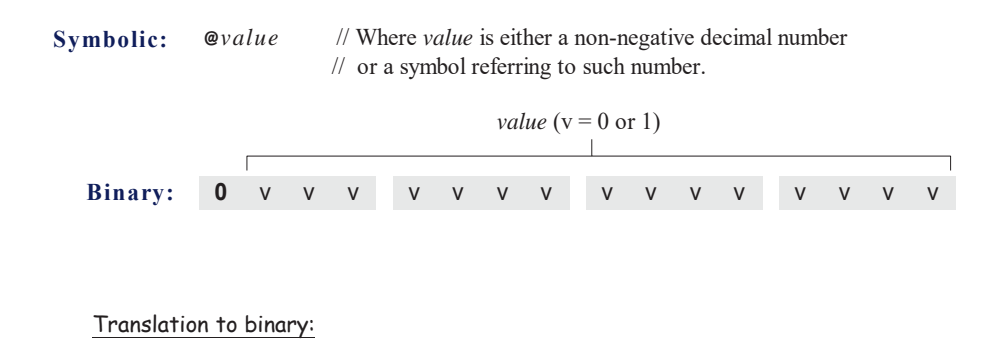

If *value* is a non-negative decimal number, simple, e.g. @16

If *value* is a symbol, later.

Elements of Computing Systems, Nisan & Schocken, MIT Press, www.nand2tetris.org , Chapter 6: *Assembler* slide 14

# Translating / assembling C-instructions

*dest*=*comp*;*jump* // Either the *dest* or *jump* fields may be empty. **Symbolic:** // If *dest* is empty, the "=" is ommitted; // If *jump* is empty, the ";" is omitted.

# Example: MD=D+1

**1** 1 1 <sup>a</sup> c1 c2 c3 c4 c5 c6 d1 d2 d3 j1 j2 j3 **Binary:**

*comp dest jump*

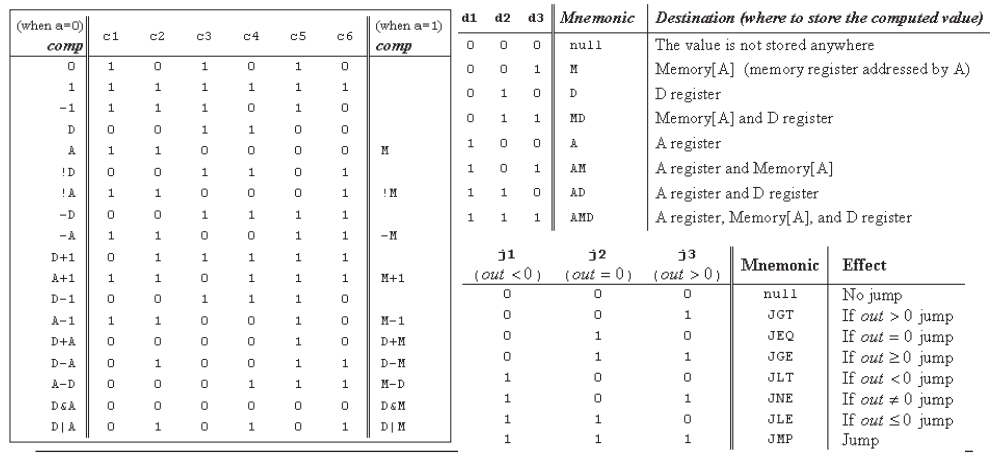

Elements of Computing Systems, Nisan & Schocken, MIT Press, www.nand2tetris.org , Chapter 6: *Assembler* slide 15

# Translating / assembling C-instructions

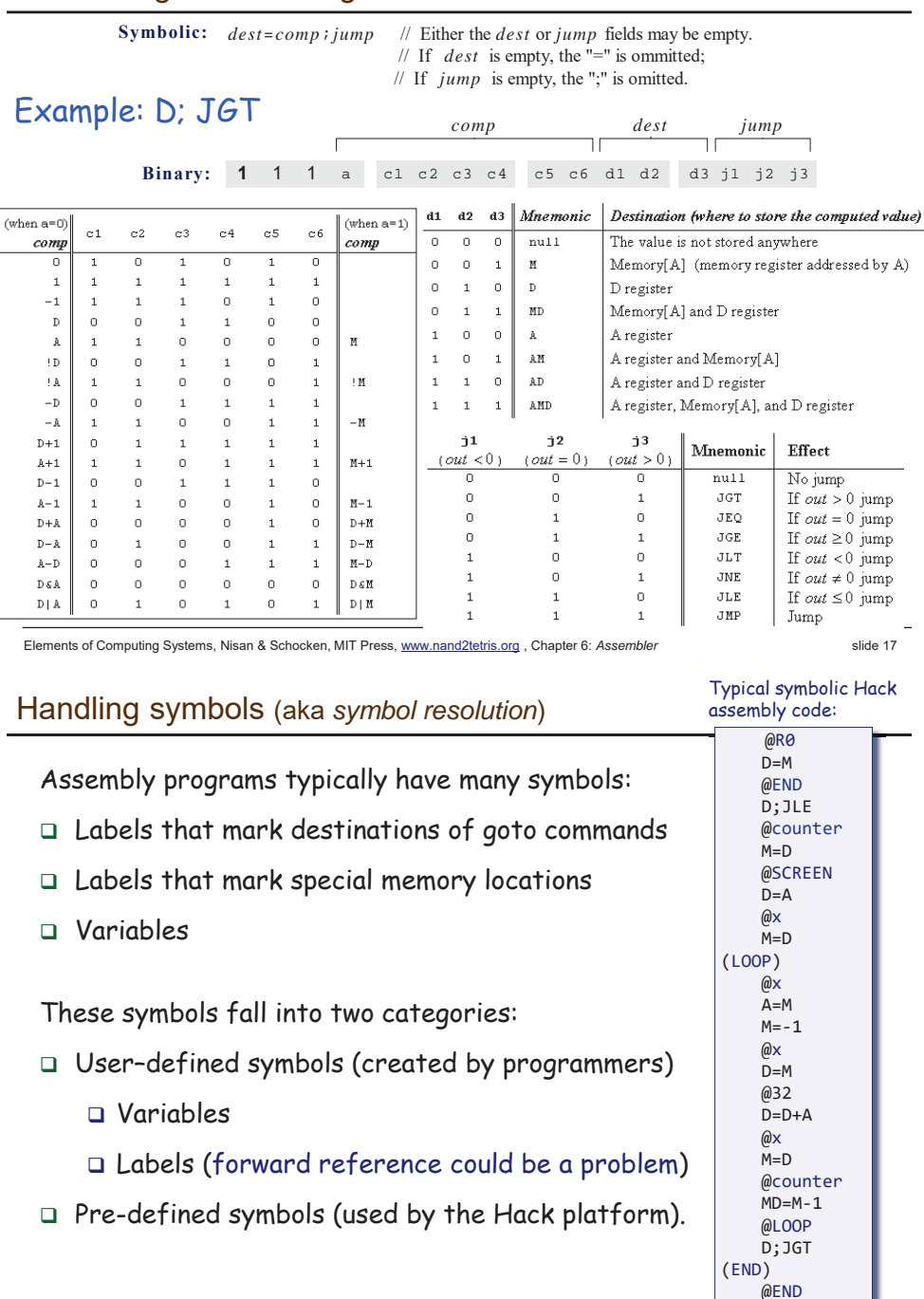

# The overall assembly logic

## Assembly program

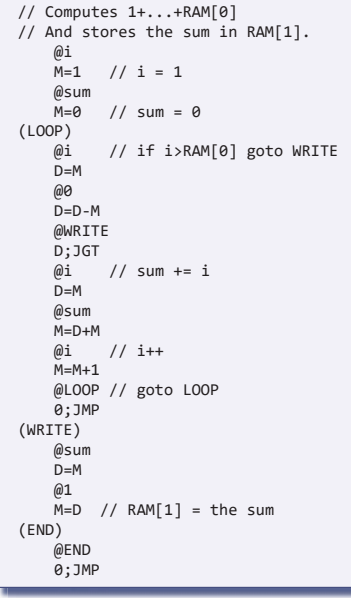

## For each (real) command (

- $\square$  Parse the command, i.e. break it into its underlying fields brea
- $\Box$  A-instruction: replace the symbolic reference (if any) with the referen corresponding memory address, corresp which is a number is

(how to do it, later) (how to

- $\square$  C-instruction: for each field in the instruction, generate the instruct corresponding binary code corresp
- Assemble the translated binary codes Assemb into a complete 16-bit machine instruction
- $\square$  Write the 16-bit instruction to the output file. output

Elements of Computing Systems, Nisan & Schocken, MIT Press, www.nand2tetris.org , Chapter 6: *Assembler* slide 18

# Handling symbols: user-defined symbols

Label symbols: Used to label destinations of goto commands. Declared by the pseudo-command (XXX). This directive defines the symbol XXX to refer to the instruction memory location holding the next command in the program. (the assembler needs to maintain instrCtr) Variable symbols: Any user-defined symbol xxx (LOOP)

appearing in an assembly program that is not defined elsewhere using the **(**xxx) directive is treated as a variable, and is automatically assigned a unique RAM address, starting at RAM address 16 (the assembler needs to maintain nextAddr)

(why start at 16? Later.)

By convention, Hack programmers use lower-case and upper-case to represent variable and label names, respectively

@R0  $D=M$ @END D;JLE @counter M=D @SCREEN D=A @x  $M = D$ 

Typical symbolic Hack assembly code:

@x  $A=M$ M=-1  $@x$  $D=M$ @32  $D=D+A$  $@x$  $M = D$ @counter MD=M-1 @LOOP D;JGT (END) @END 0;JMP

0;JMP

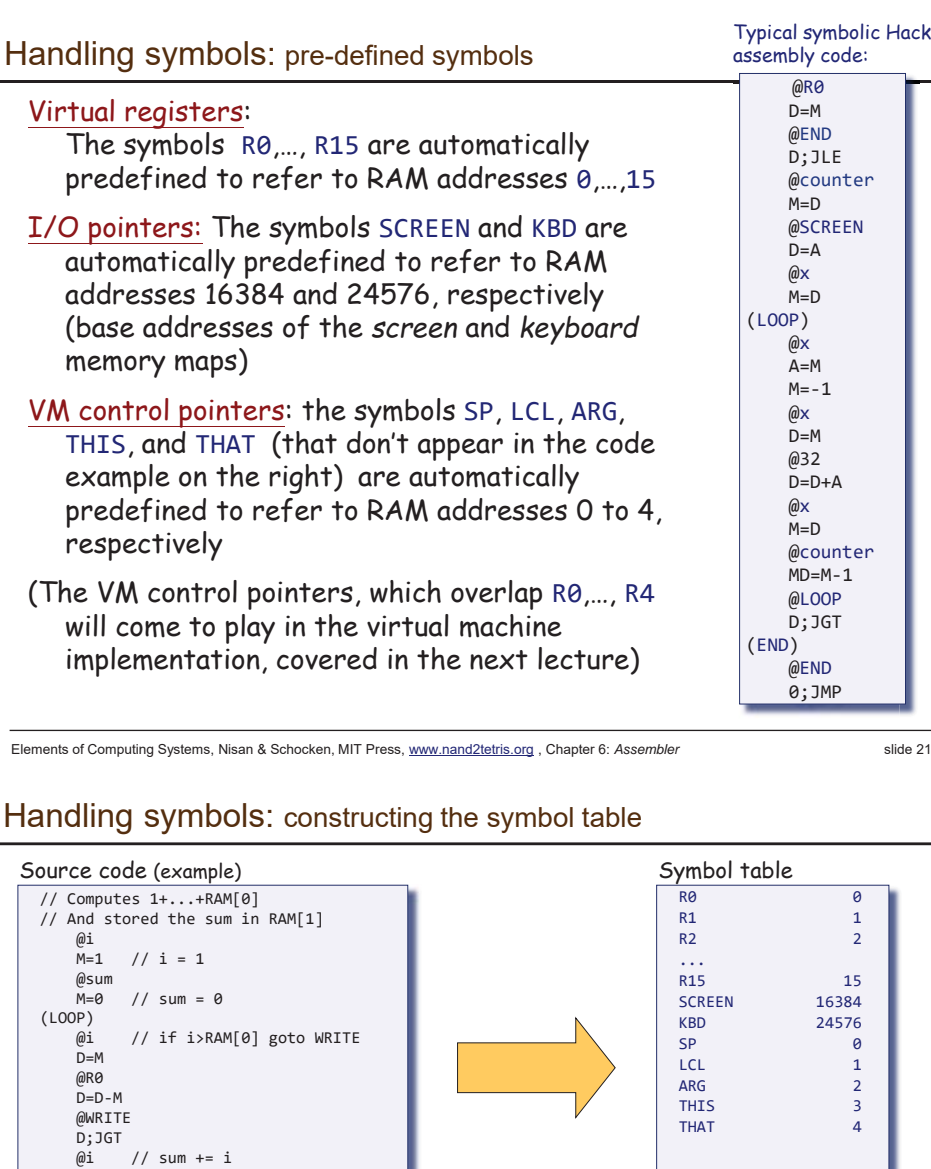

# Handling symbols: symbol table

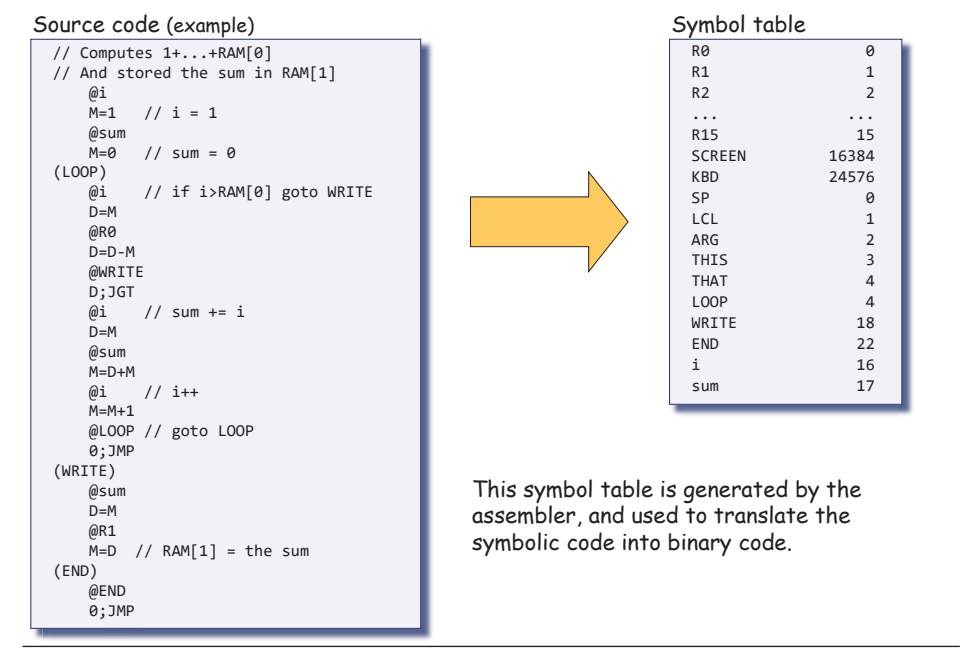

Elements of Computing Systems, Nisan & Schocken, MIT Press, www.nand2tetris.org , Chapter 6: *Assembler* slide 22

# Handling symbols: constructing the symbol table

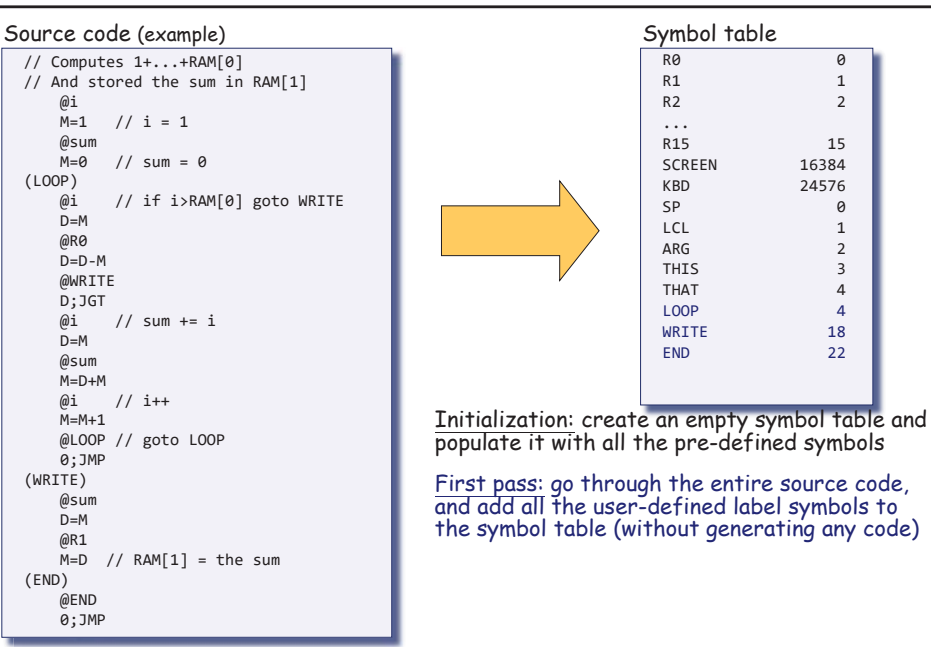

D=M @sum  $M = D + M$  $\emptyset$ i // i++  $M=M+1$ 

0;JMP (WRITE) @sum D=M @R1

(END) @END 0;JMP

@LOOP // goto LOOP

 $\overline{M}$ =D // RAM $[1]$  = the sum

Initialization: create an empty symbol table and populate it with all the pre-defined symbols

# Handling symbols: constructing the symbol table

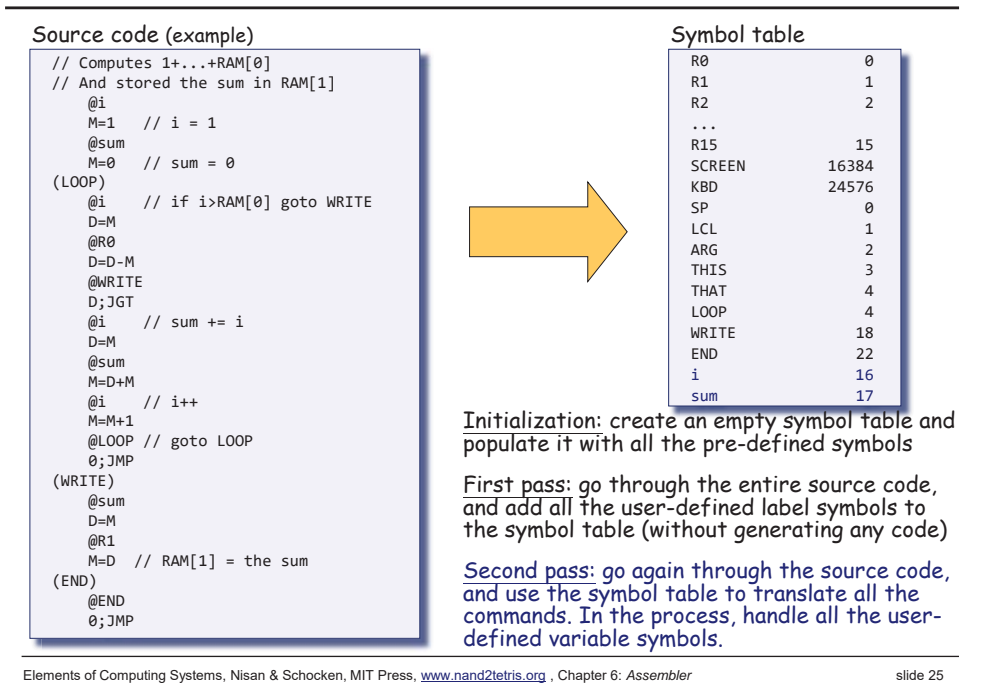

# The assembly process (detailed)

- $\blacksquare$  Initialization: create the symbol table and initialize it with the predefined symbols
- П First pass: march through the source code without generating any code.

For each label declaration (LABEL) that appears in the source code, add the pair <LABEL , *<sup>n</sup>*> to the symbol table

# Handling symbols: constructing the symbol table (one-pass solution?)

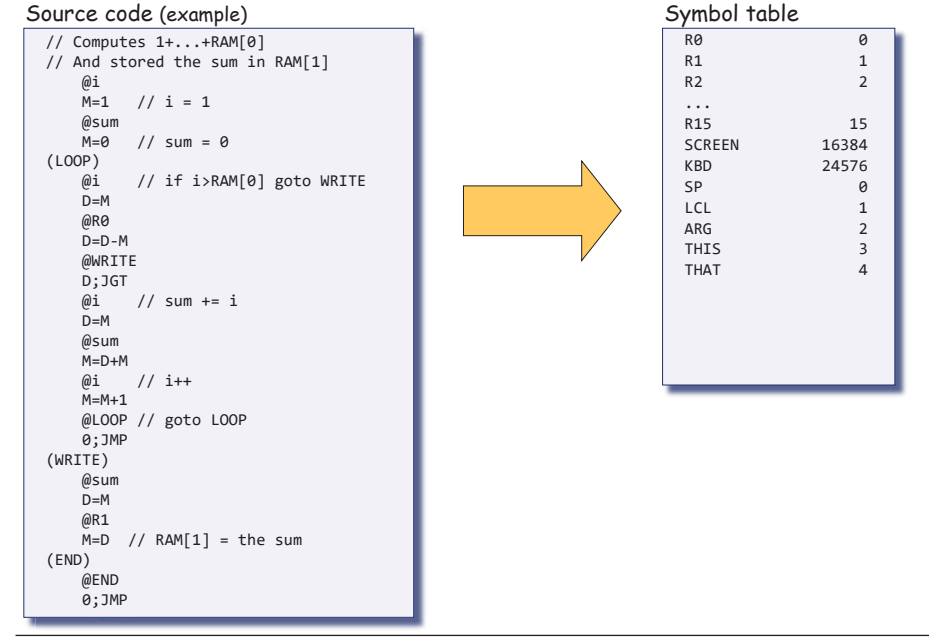

Elements of Computing Systems, Nisan & Schocken, MIT Press, www.nand2tetris.org , Chapter 6: *Assembler* slide 26

# The assembly process (detailed)

- Second pass: march again through the source, and process each line:
	- If the line is a C-instruction, simple
	- $\bullet$  If the line is @xxx where xxx is a number, simple
	- If the line is  $@xxx$  and  $xxx$  is a symbol, look it up in the symbol table and proceed as follows:
		- If the symbol is found, replace it with its numeric value and complete the command's translation
		- $\square$  If the symbol is not found, then it must represent a new variable:
		- add the pair <xxx , *<sup>n</sup>*> to the symbol table, where *<sup>n</sup>* is the next available RAM address, and complete the command's translation.

 (Platform design decision: the allocated RAM addresses are running, starting at address 16).

# The result ...

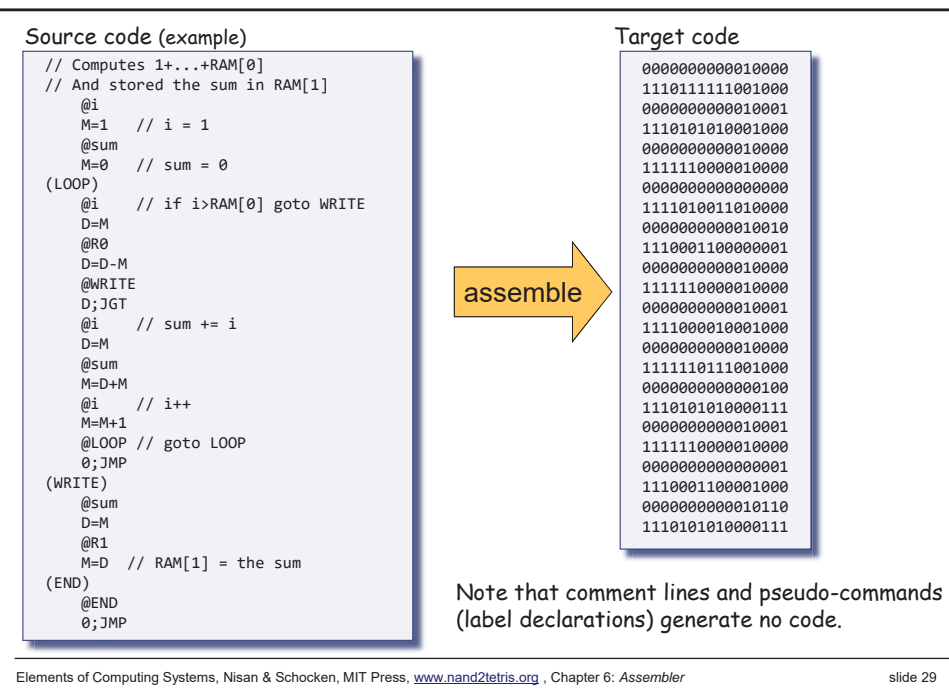

# **Perspective**

- Simple machine language, simple assembler
- Most assemblers are not stand-alone, but rather encapsulated in a translator of a higher order
- $\blacksquare$  C programmers that understand the code generated by a C compiler can improve their code considerably
- $\blacksquare$  C programming (e.g. for real-time systems) may involve re-writing critical segments in assembly, for optimization
- Writing an assembler is an excellent practice for writing more challenging translators, e.g. a VM Translator and a compiler, as we will do in the next lectures.

# Proposed assembler implementation

An assembler program can be written in any high-level language. (and could be run in the other platforms, cross-platform compiling)

The book proposes a language-independent design, as follows.

## Software modules:

- **Parser:** Unpacks each command into its underlying fields
- **Code:** Translates each field into its corresponding binary value, and assembles the resulting values
- **SymbolTable:** Manages the symbol table
- **Main:** Initializes I/O files and drives the show.

Elements of Computing Systems, Nisan & Schocken, MIT Press, www.nand2tetris.org , Chapter 6: *Assembler* slide 30